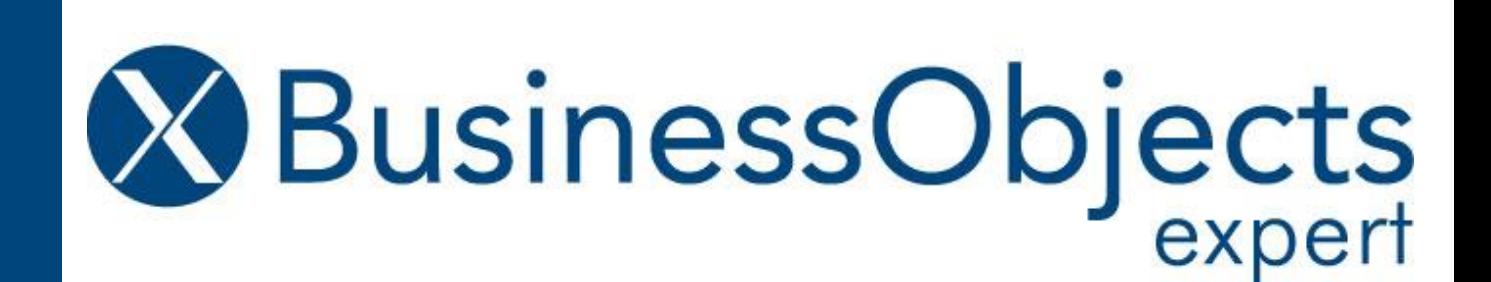

# **Tips, Tips, and Gotchas of Running Your Business Objects Enterprise Platform on UNIX Operating System**

**Alan Mayer Solid Ground Technologies**

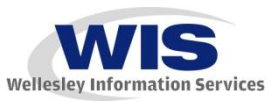

*© 2012 Wellesley Information Services. All rights reserved.*

### **In This Session …**

- **Understand the advantages and drawbacks to selecting UNIX**
- **Learn how to architect a UNIX-based solution**
- **Walk through a typical installation**
- **Discover how to maintain and upgrade the system after installation**
- **Learn how to tune and monitor your UNIX-based system**
- **See how clustering can add increased availability and failover**
- **Design clusters that combine the strengths of UNIX and Windows**

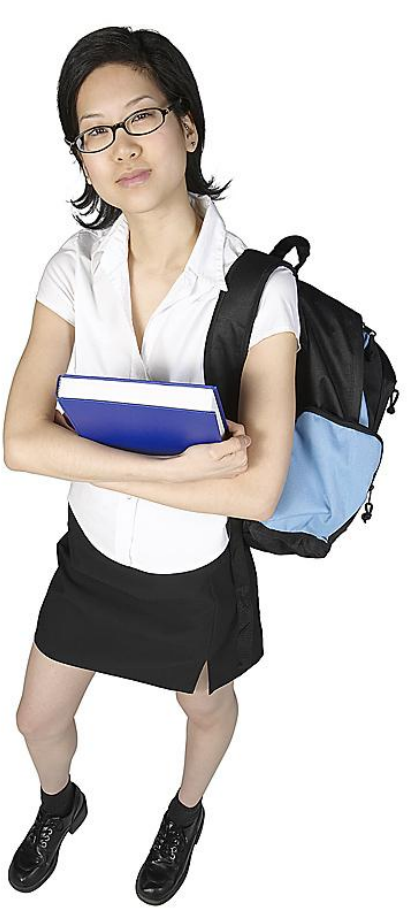

### **What We'll Cover …**

- **UNIX advantages and disadvantages**
- **Architecting a UNIX solution**
- **UNIX requirements**
- **Installation**
- **Configuration**
- **Maintenance**
- **Upgrades**
- **Tuning**
- **Monitoring**
- **Clustering**
- **Wrap-up**

## **Why UNIX? Common Reasons**

- **Cost**
	- **Operating system is less expensive than Windows**
	- **Much lower for Linux installations**
- **Stability**
	- **UNIX servers are rarely rebooted**
- **Bandwidth**
	- **More processes can run at the same time**

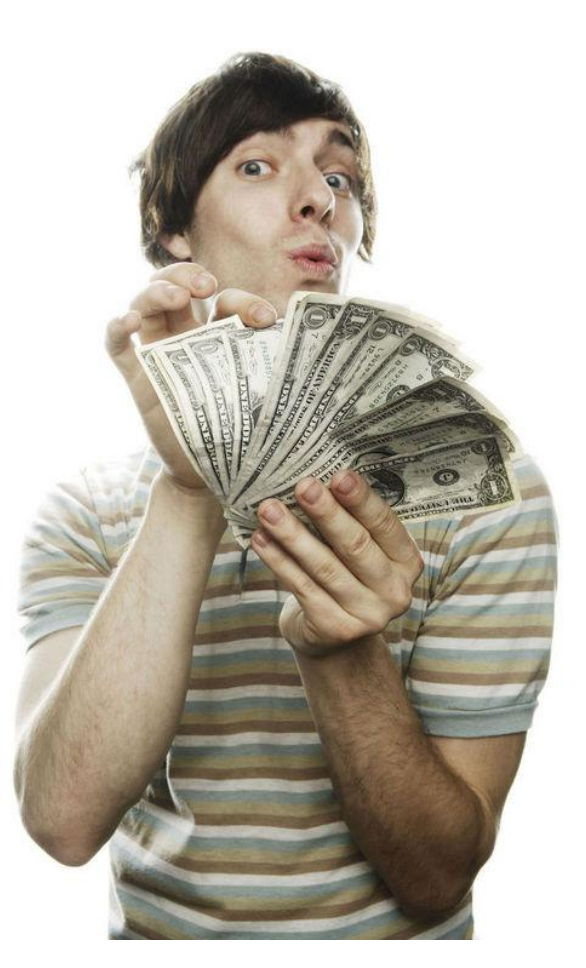

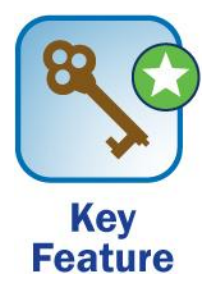

## **Why Unix? Transportability**

- **No system-wide registry**
	- **A registry exists PER Business Objects installation (node)**
	- **Many installations can run on the same physical machine**
	- **Each is completely independent of the others**
- **Installation files are stored under one home directory**
	- **Backing up the application is extremely easy**
	- **Makes a big difference during in-place upgrades**

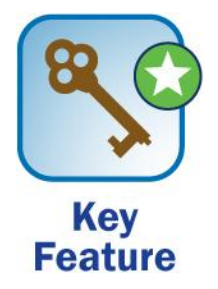

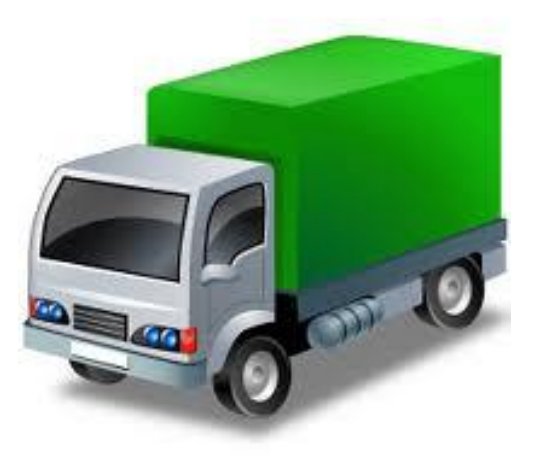

### **Why Unix? Machine Reuse**

- **One physical server can host many Business Objects environments**
	- **Different versions can co-exist peacefully**
	- **Different ports separate the traffic per installation**

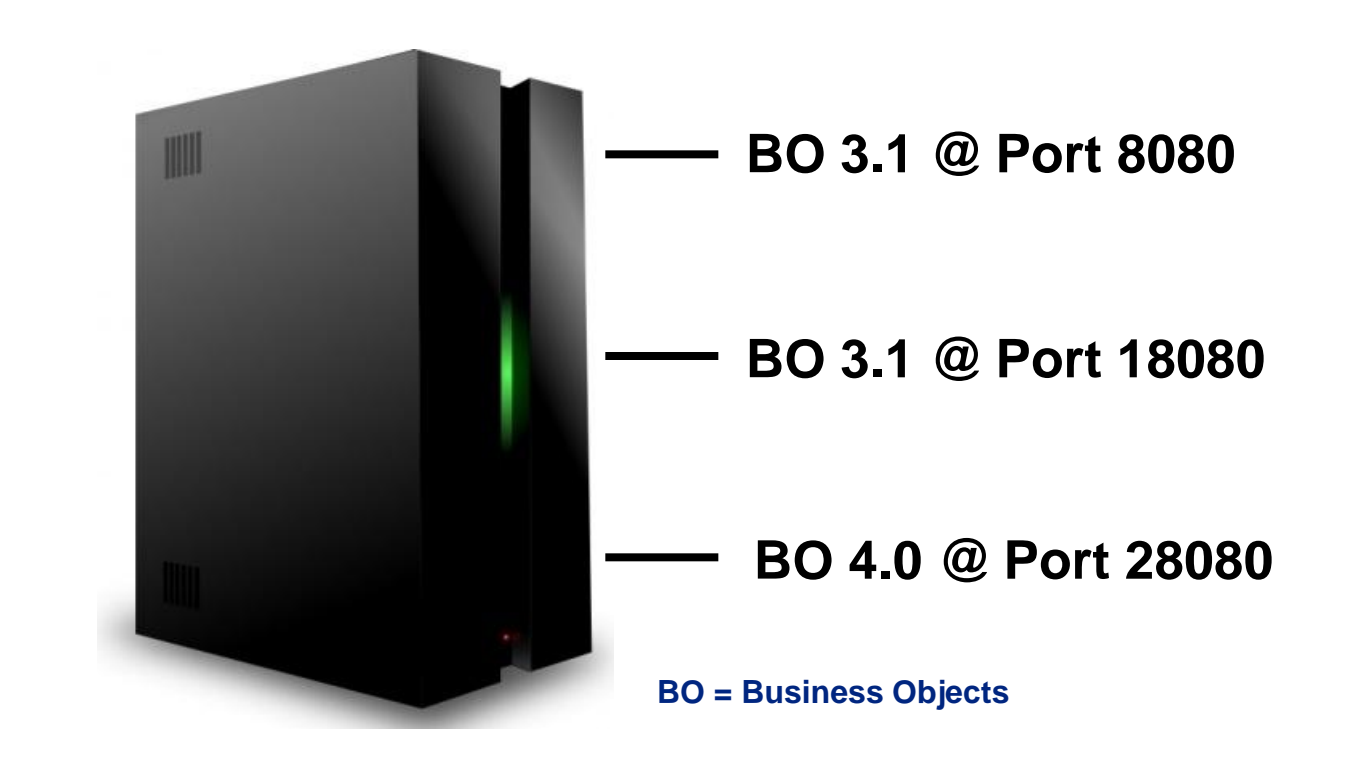

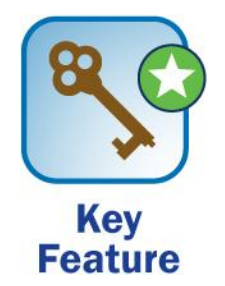

## **Why Unix? Virtualization**

- **Some contend that Windows virtualized machines (VMs) have the same advantages**
	- **Many Windows VMs can run on the same machine**
- **Certain UNIX variants, like Linux, offer the same advantages**
	- **Linux can be virtualized like Windows (often better)**
	- **Can run multiple installations per VM**

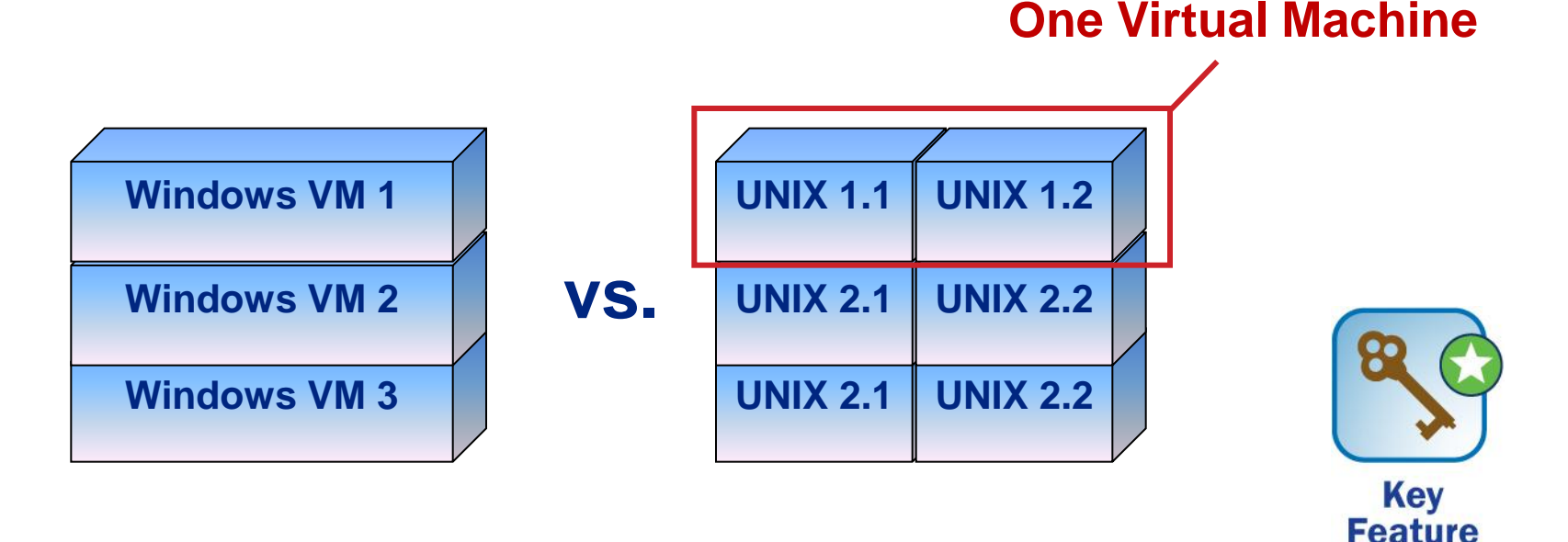

- **Learning curve**
	- **UNIX environments are harder to master**
- **Not the friendliest interface**
	- **Business Objects installation and tools are command-line driven**
- **Not Microsoft-focused**
	- **May not be the environment for Microsoft-only (.NET) shops**
- **Not able to run Windows-based applications**
	- **Need another machine to run client-only tools**
		- **Universe Designer, Crystal Reports, Import Wizard, …**

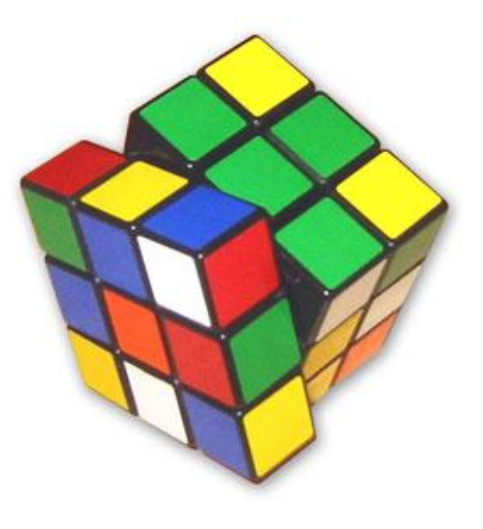

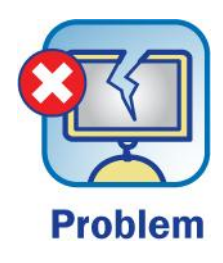

### **What We'll Cover …**

- **UNIX Advantages and Disadvantages**
- **Architecting a UNIX Solution**
- **UNIX Requirements**
- **Installation**
- **Configuration**
- **Maintenance**
- **Upgrades**
- **Tuning**
- **Monitoring**
- **Clustering**
- **Wrap-up**

#### **A Few Disclaimers …**

- **Designing a proper system requires some pre-work** 
	- **Business Requirements Gathering**
	- **Load Estimation**
	- **Failover and High Availability Analysis**
	- **Sizing / Capacity Plan**
- **Those tasks are common to any environment, not just UNIX**
- **We'll focus on the portions that are UNIX-specific**

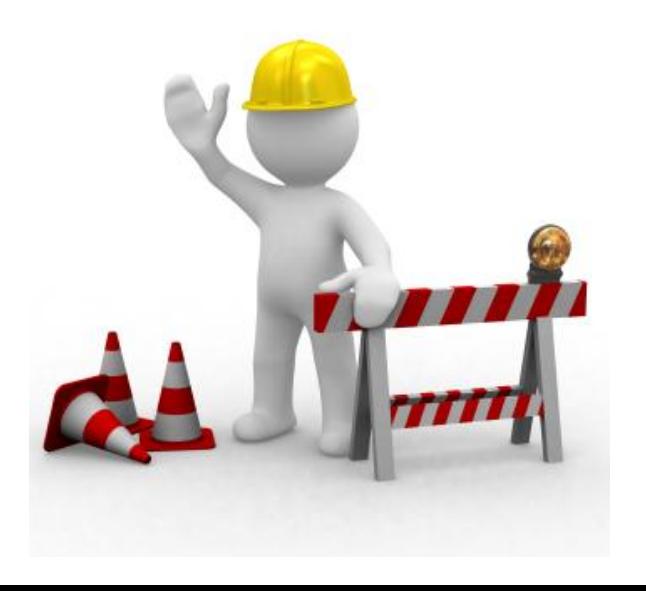

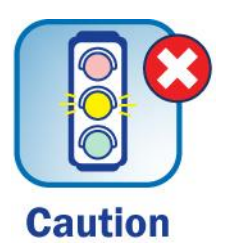

#### **Layout**

- **UNIX storage is designed as a series of partitions**
- **File systems are mounted by partition**
- **The central partition contains the root file system**
- **The swap partition is used by UNIX internally**
- **Several other file systems mount under root**

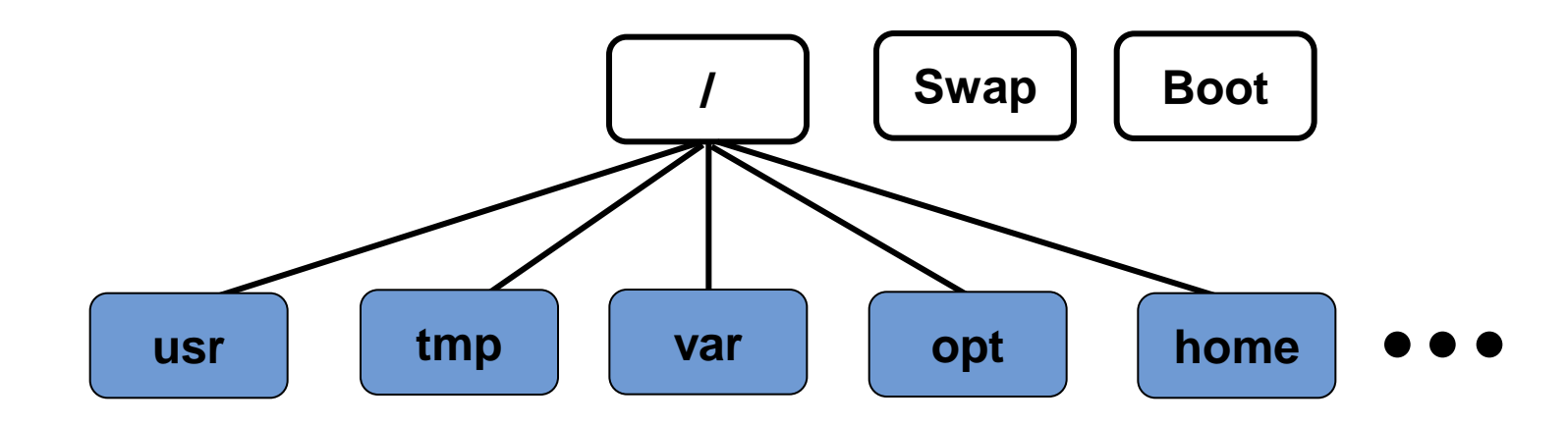

### **Partition Map**

- **A partition map tells UNIX how much space to allocate for each partition**
- **It also assigns file systems and sizes**
- **Business Objects recommends a swap space of 4 – 8GB**
- **Temp space should be at least 500 MB**

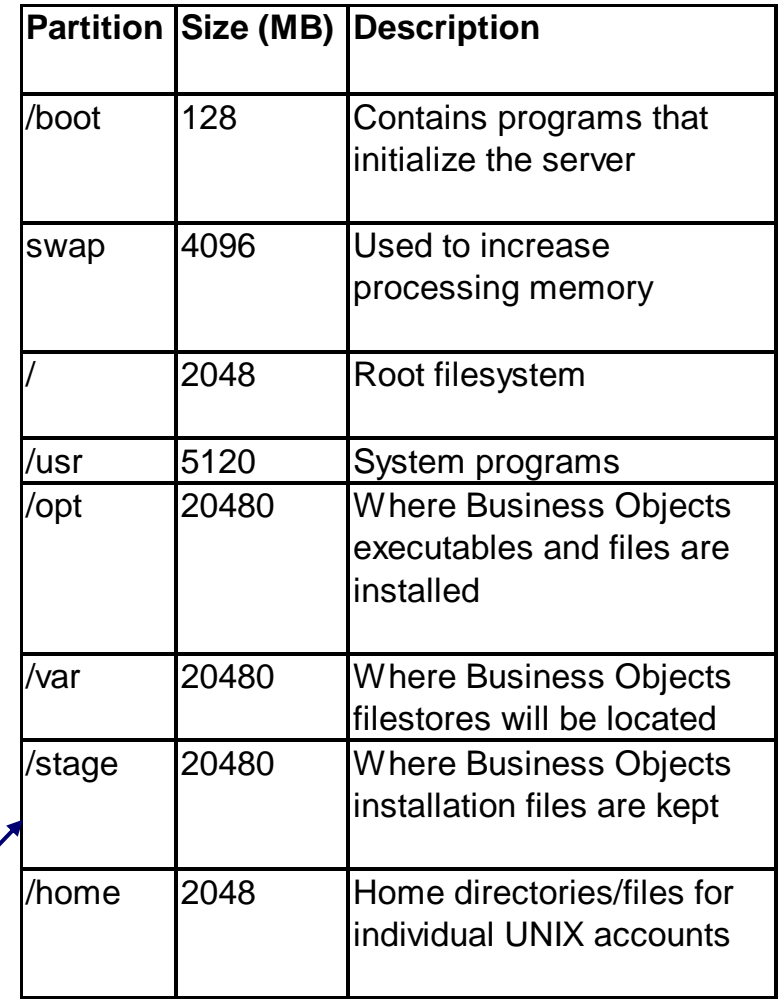

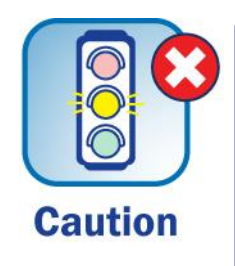

**This is a SAMPLE map. Companies may choose other partitions and sizes for Business Objects executables and file systems**

### **Filestores**

- **Directories that hold Business Objects content**
- **An INPUT filestore contains:**
	- **Reports and Documents (Crystal, WebI, Deski, …)**
	- **Universes**
- **An OUTPUT filestore only contains reports that have been previously scheduled**
	- **These are known as report instances**
- **These directories can rapidly grow in size, especially the Output filestore**

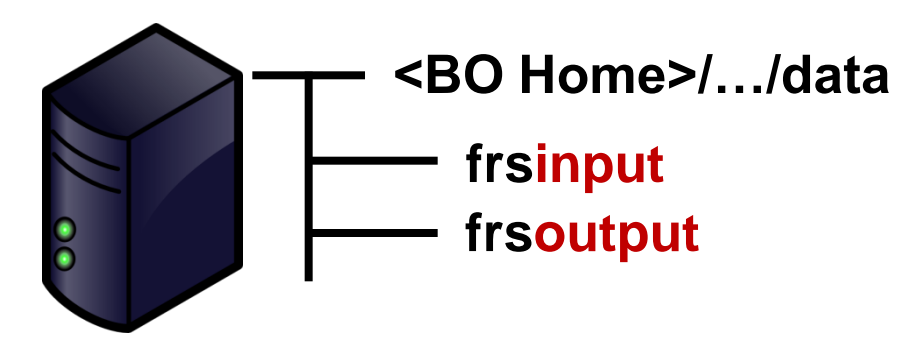

### **Selecting Partitions for Filestores**

- **For a Business Objects cluster, a shared filestore should be established**
	- **This partition will be accessed by multiple Business Objects installations (nodes)**
	- **The directories in that partition should be owned by the Business Objects application owner**

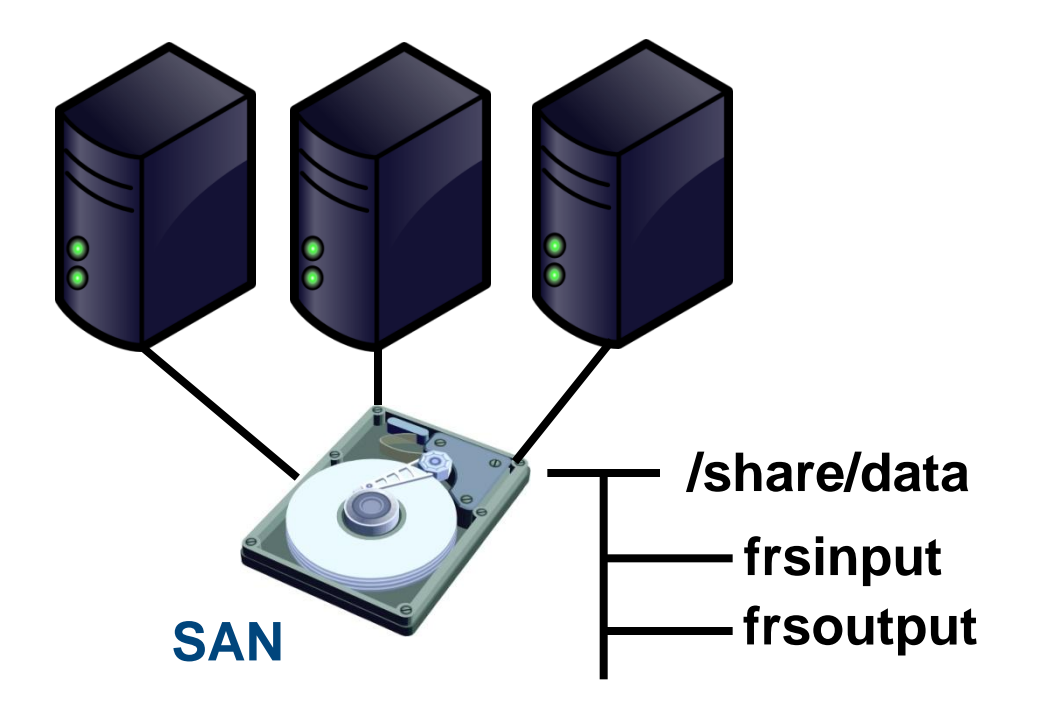

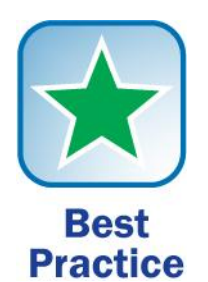

### **Selecting an Application Owner**

- **A UNIX account that will own the Business Objects executables and filestores**
	- **For a single installation (node):**
		- **Account will own all Business Objects content**
	- **For multiple nodes (cluster):**
		- **The same account created for every node**
		- **This is crucial when accessing a shared filestore**

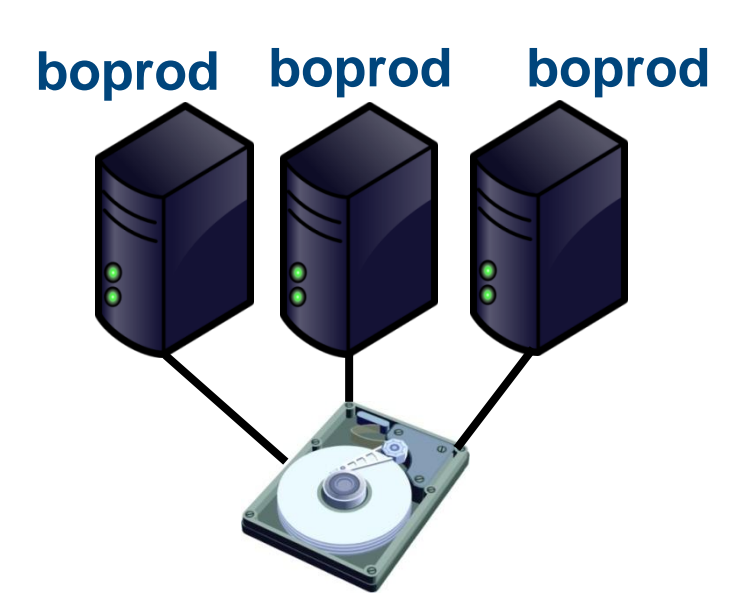

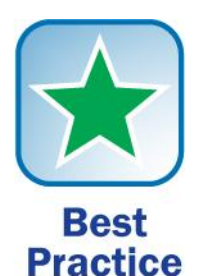

### **What We'll Cover …**

- **UNIX Advantages and Disadvantages**
- **Architecting a UNIX Solution**
- **UNIX Requirements**
- **Installation**
- **Configuration**
- **Maintenance**
- **Upgrades**
- **Tuning**
- **Monitoring**
- **Clustering**

### **PAR and PAM**

- **Product Availability Report (PAR)**
	- **SAP Support Portal**
		- **Help and Support > SAP BusinessObjects Support, under Find Documentation, click Supported Platforms/PARs**
	- **For Business Objects XI 3.1 and below**
	- **Shows compatible components for a selected release**
		- **Operating system level, Java VM, Databases, …**
- **Product Availability Matrix (PAM)**
	- **SAP Support Portal**
		- **Release & Upgrade Info > Product Availability Matrix (PAM)**
	- **For Business Objects 4.0 and higher**

**NOT checking compatibility requirements will lead to quick failure … and frustration**

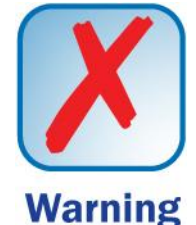

#### **Disk**

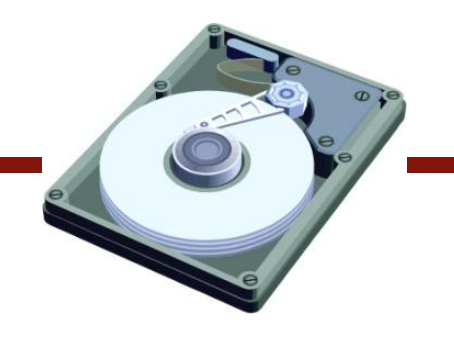

- **Storage Requirements**
	- **6.6 GB needed for base installation**
	- **3.5 GB per service pack**
	- **Much more space needed for input/output filestores**
		- **Combined storage space here could reach 2 TB or greater**
	- **Staging**
		- **Reserve enough space to copy AND unzip all executables**
		- **20 GB should be adequate for this purpose**
	- **Temp**
		- **Reserve at least 500 MB for /tmp**
	- **Swap**
		- **Set swap space to 4 GB (8 GB on AIX)**

### **Memory and CPU**

- **Memory**
	- **2 GB is the stated minimum**
	- **8 GB RAM is preferred**
	- **Additional memory may be needed based on sizing plan**
		- **Number and type of reports scheduled / refreshed can drive this estimate much higher**
		- **Large installations may have 32 GB per machine**
- **CPU**
	- **4 CPUs is usually considered a minimum**
	- **These may be revealed as "logical" CPUs to UNIX**
		- **One CPU > 4 cores > 8 hyperthreads**
		- **Large installations may have 16 logical CPUs or more**

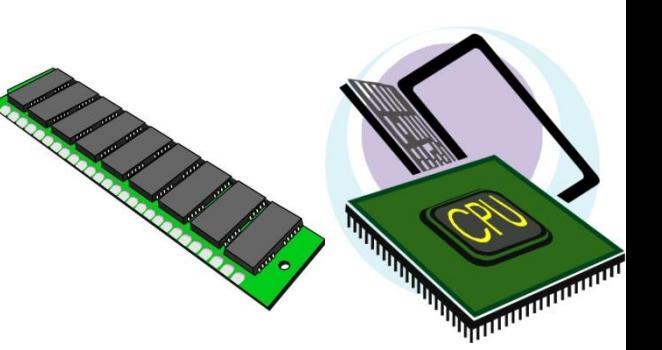

#### **User Settings (Business Objects v3.1)**

- Set for <u>Alan: Should this be unlimit?</u>
- **Use limit, ulimit**

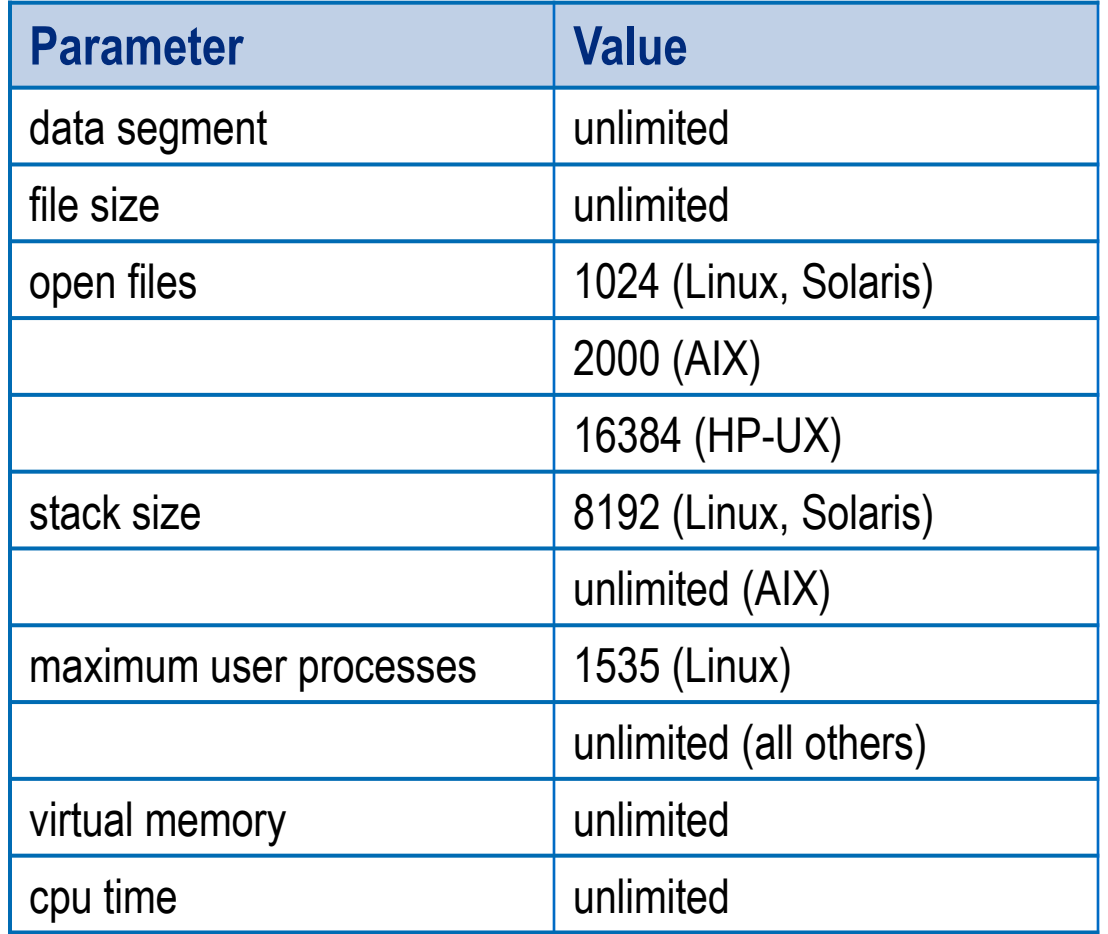

**Many of these settings are recommended as unlimited in BI 4.0. Check PAM for your UNIX type to be sure.**

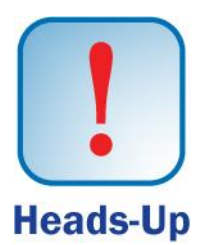

#### **Language and Locale**

- **Language**
	- **Use a Unicode character set for most databases**

- **UTF-16 should support international characters**
- **ODBC: Set in ODBC.ini**
- **Locale**
	- **Set variables like LANG, LC\_ALL to a supported locale**

**export LANG=en\_US.UTF8 export LC\_ALL=en\_US.UTF8**

### **What We'll Cover …**

- **UNIX Advantages and Disadvantages**
- **Architecting a UNIX Solution**
- **Unix Requirements**
- **Installation**
- **Configuration**
- **Maintenance**
- **Upgrades**
- **Tuning**
- **Monitoring**
- **Clustering**
- **Wrap-up**

### **Our Installation Advice**

- **The following slides will focus on UNIX-specific installation issues**
	- **Portions like banners, software key entry screen, and progress meters are not covered**
	- **This will focus our attention on the relevant issues**
- **A few experience-proven tips while installing**
	- **Find the installation log and display the most recent activity while installing**
		- **tail –f <installation log name>**
		- **Sometimes the installation screens freeze, but the install log will accurately show progress**
- **Take screenshots during installation**

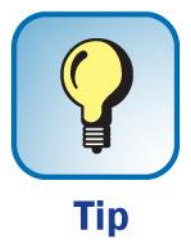

#### **Installing Multiple Languages**

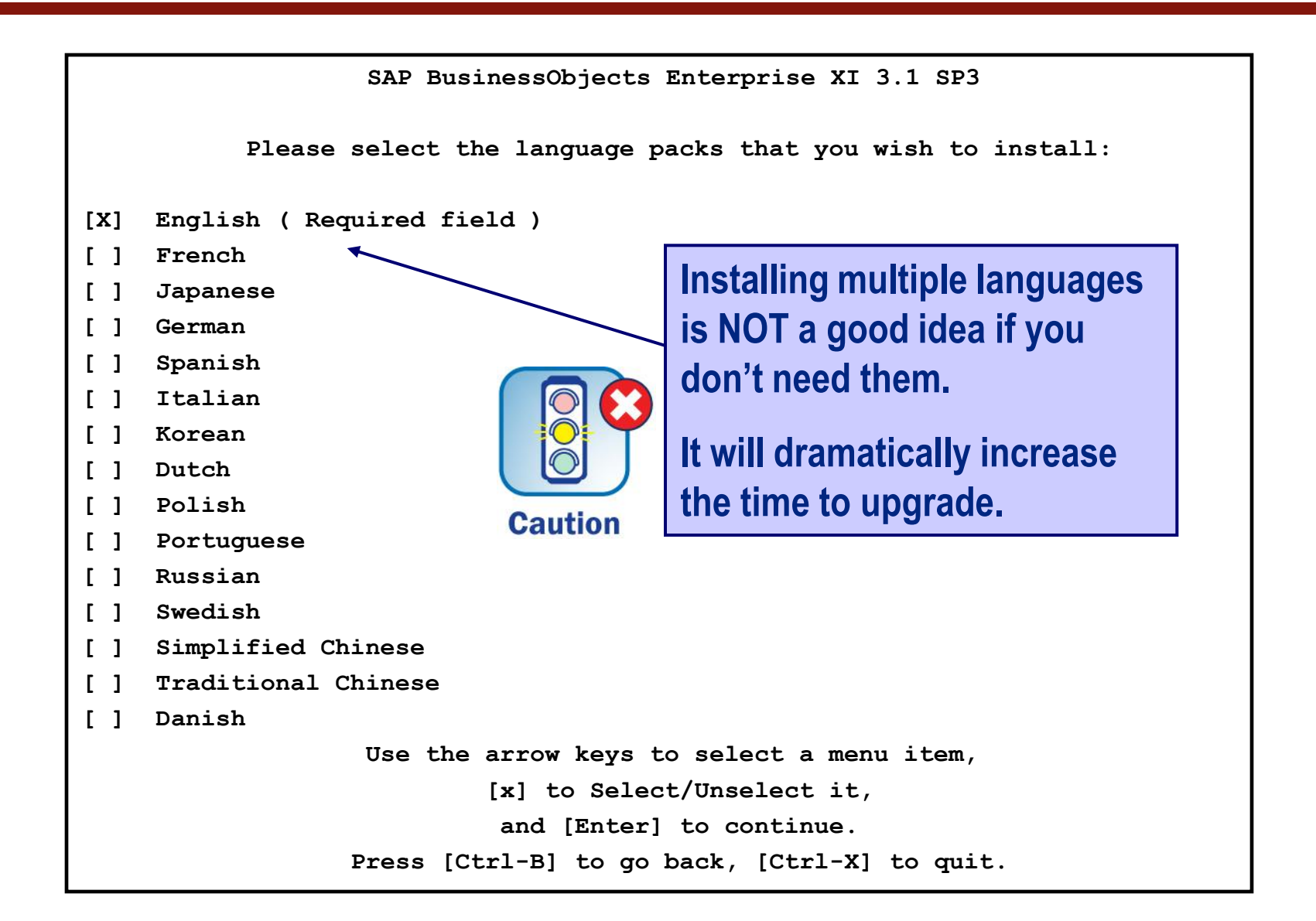

#### **Type of Installation**

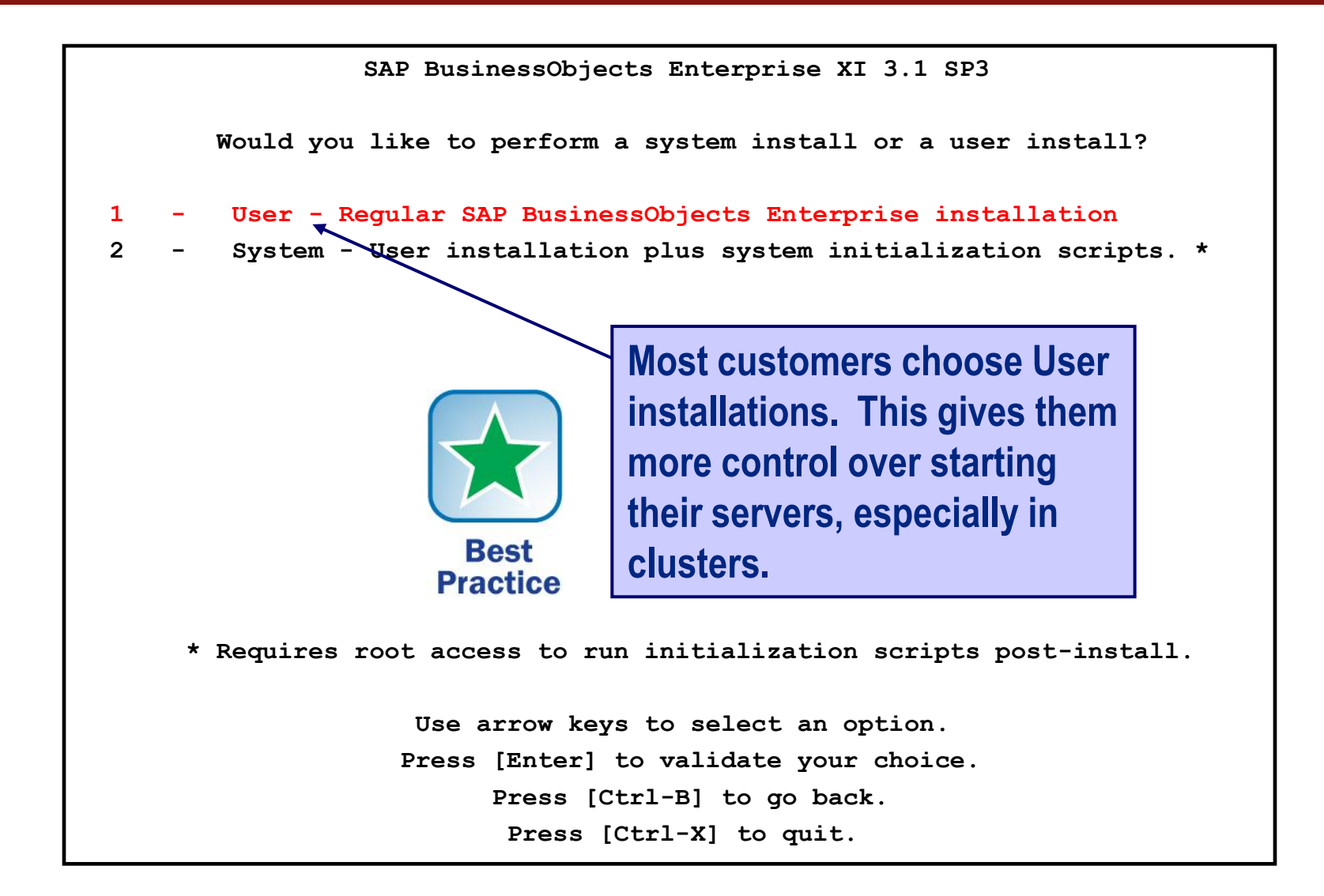

#### **Alternative CORBA Ports**

**SAP BusinessObjects Enterprise XI 3.1 SP3 Enter the information for your new CMS Local Name Server : This port can be assigned to [boxi] other numbers to allow CMS Port Number : multiple nodes to run on the [6400 ] Defaults to 6400 same machine. Administrator Password : Example 2018 Example 2018 Default in the blank password of**  $\theta$  **One helpful numbering**  $\theta$ **scheme is prefixing a number Confirm Password : i in front of the default: 16400, 26400, …Tip Press [Tab] to move to next field. Press [Ctrl-B] to go back, [Ctrl-X] to quit. Press [Enter] to continue.**

#### **Alternative Server Intelligence Agent Ports**

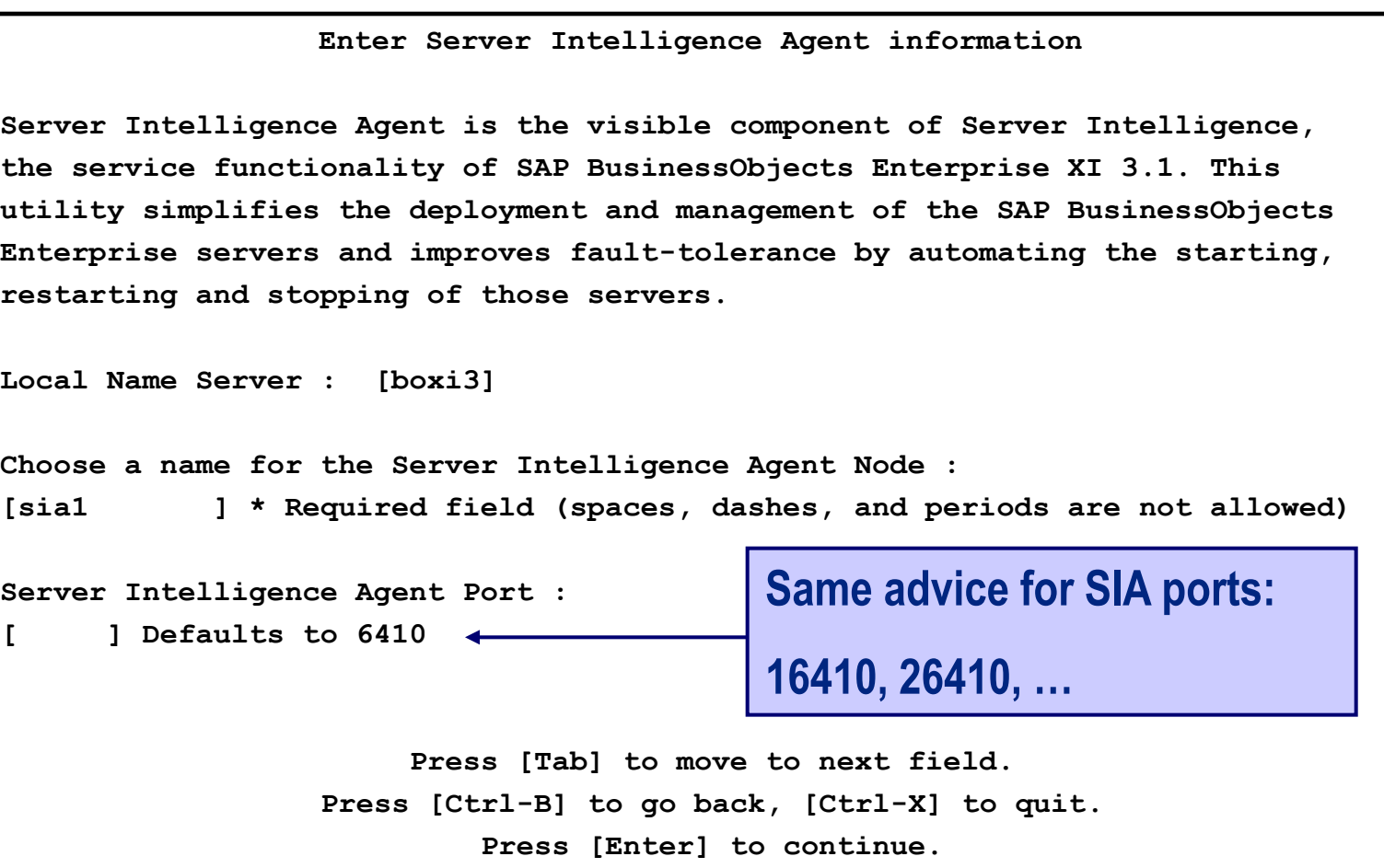

#### **Alternative Server Intelligence Agent Ports**

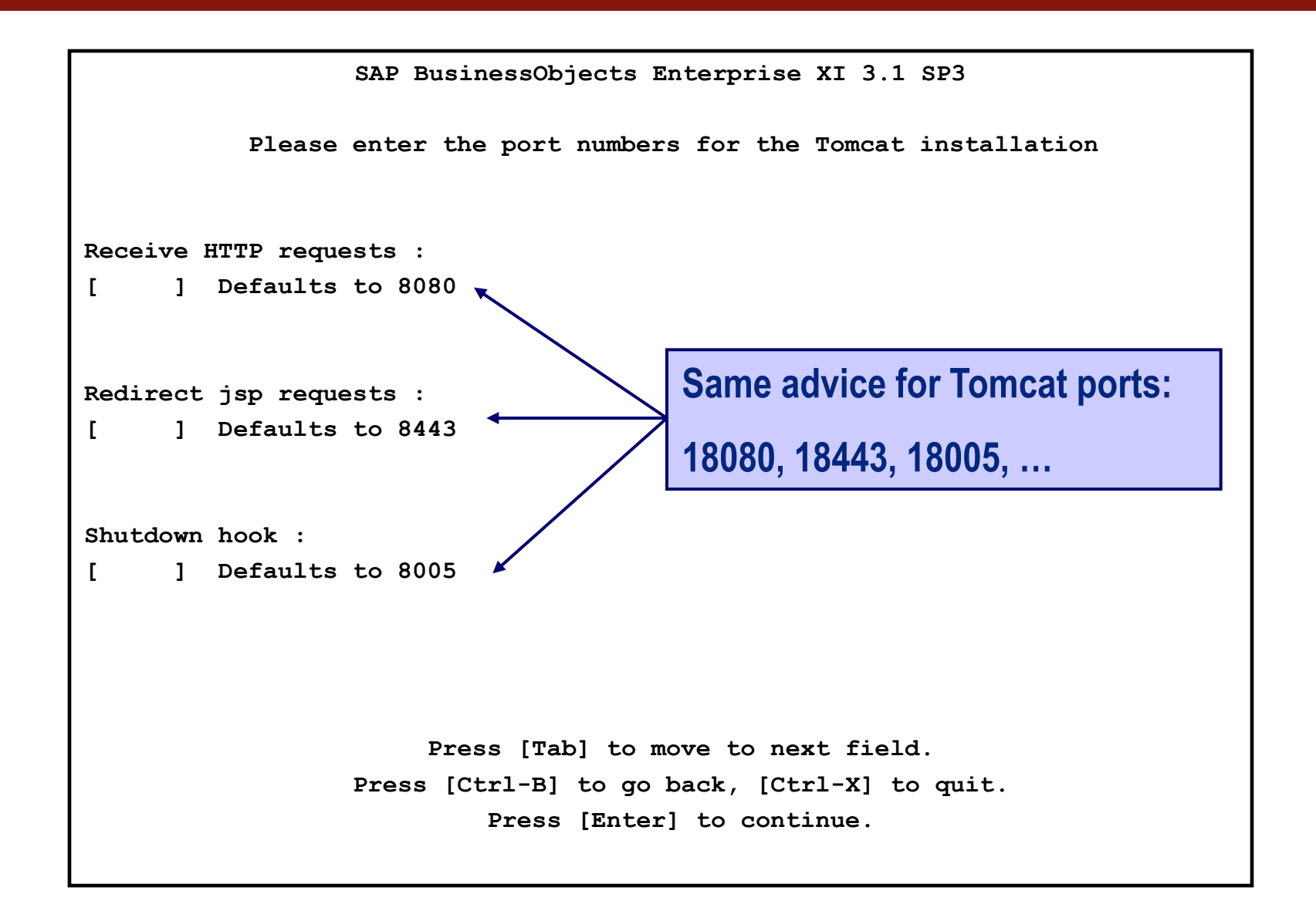

### **What We'll Cover …**

- **UNIX Advantages and Disadvantages**
- **Architecting a UNIX Solution**
- **Operating System Settings**
- **Installation**
- **Configuration**
- **Maintenance**
- **Upgrades**
- **Tuning**
- **Monitoring**
- **Clustering**
- **Wrap-up**

## **Memory Changes (XI 3.1)**

- **Increase the maximum memory allowed by Tomcat from 1024 MB to 1536 MB (XI 3.1)**
	- **Adjusted in catalina.sh (<BO Install>/bobje/tomcat/bin)**

```
# ----- Execute The Requested Command ------
export JAVA_OPTS="-Xms256m –Xmx1536m"
```
- **Memory can be increased for ALL Business Objects processes using the same modification**
	- **Adjusted in env.sh (<BO Install/bobje/setup)**
	- **Default is 128 MB min, 256 MB max**

```
JAVA_OPTS="$JAVA_OPTS -Xms256m -Xmx1536m"
```
### **Tomcat Modifications (XI 3.1)**

- **Increase the number of processors and threads**
	- **This will increase the number of requests Tomcat can handle concurrently**
	- **Adjusted in server.conf (<BO Install>/bobje/tomcat/conf)**

<!-- Define a non-SSL Coyote HTTP/1.1 Connector on port 8080 --> <Connector URIEncoding="UTF-8" acceptCount="100" connectionTimeout="20000" debug="0" disableUploadTimeout="true" enableLookups="false" maxSpareThreads="**75**" maxThreads="**150**" minSpareThreads="**25**" port="8080" redirectPort="8443" maxProcessors="**150**" minProcessors="**5**" />

### **Configuration Changes (XI 4.0)**

- **Much more memory can be configured in Business Objects 4.0 if needed**
	- **A 64-bit application has a much higher memory ceiling**
	- **Traditional 2 GB limit per process is no longer the case**
- **The same advice goes for processing changes**
	- **64-bit CPUs can process more data and larger files**
	- **Processing bandwidth increases**
	- **Adding additional worker threads is possible**

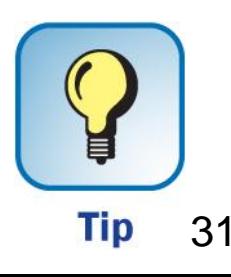

### **What We'll Cover …**

- **UNIX Advantages and Disadvantages**
- **Architecting a UNIX Solution**
- **Operating System Settings**
- **Installation**
- **Configuration**
- **Maintenance**
- **Upgrades**
- **Tuning**
- **Monitoring**
- **Clustering**
- **Wrap-up**

#### **Routine Maintenance**

- **UNIX-based systems are RARELY restarted or bounced**
	- **No need**
	- **This may happen for OS-based changes or hardware replacement**
- **Planned downtime for the BO environment is more common**
	- **Stopping / starting Business Objects processes**
	- **Done every 2 – 4 weeks**
- **Why a maintenance window at all?**
	- **Cold backups**
	- **Preventative**

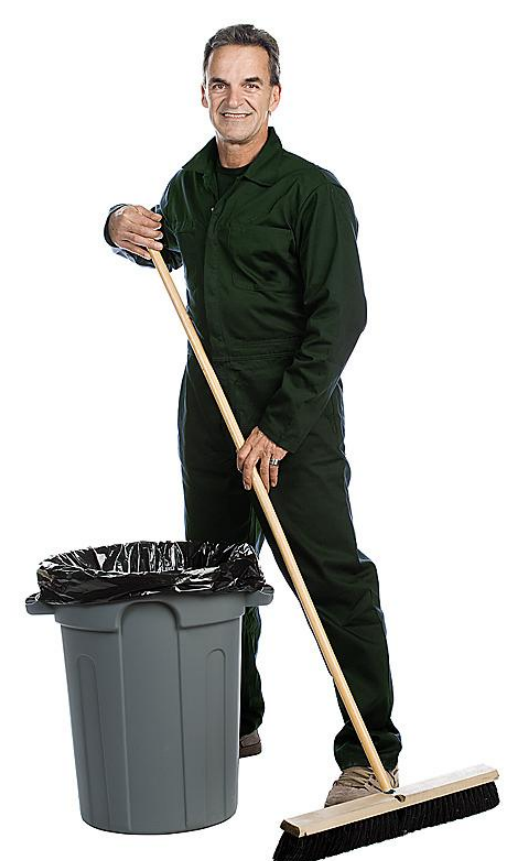

### **Common Downtime Routine**

- **Disable all job servers**
	- **This allows running jobs to complete**
	- **Will not accept any new scheduled requests**
- **Stop all machines in the cluster**
- **Stop Tomcat application server**
- **Restart machines running CMS first**
	- **Sequentially – Not in parallel**
- **Restart Business Objects processes on remaining machines**
- **Enable job servers**
	- **This may be selective based on the number of jobs**

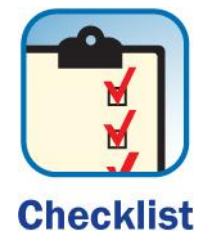

### **What We'll Cover …**

- **UNIX Advantages and Disadvantages**
- **Architecting a UNIX Solution**
- **Operating System Settings**
- **Installation**
- **Configuration**
- **Maintenance**
- **Upgrades**
- **Tuning**
- **Monitoring**
- **Clustering**
- **Wrap-up**

# **Upgrading vs. Migrating**

- **Upgrading refers to modifications made within the same major release** 
	- **Service Packs**
	- **Fix Packs**
	- **Example:**
		- **XI 3.1 SP4 to XI 3.1 SP5**
- **Migrations refer to moving to the next major release**
	- **Either release can have various service, fix packs applied**
	- **Example:**
		- **XI 3.1 to BI 4.0**

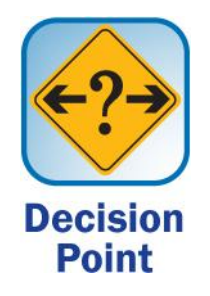

### **Why the Difference?**

- **Upgrades can usually be performed IN PLACE**
	- **No need to install software on a parallel environment**
	- **This is especially suited to the UNIX platform**
- **Migrations may force other options on customers**
	- **Side-by-side migration**
		- **Load new version on same machine as old**
	- **Installation on new machine**
	- **In-place migration is NOT allowed for BI 4.0**

### **UNIX Upgrade / Migration Advantages**

- **In-Place Upgrades are easier**
	- **Backup the databases (system, audit) and filestores**
	- **Backup the entire Business Objects home directory**
	- **Install**
- **Side-by-Side Migrations are easier** 
	- **Port selection during install separates CORBA communication between installations**
	- **Registry is loaded UNDER Business Objects home directory**

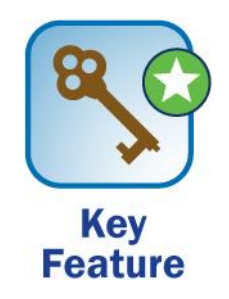

### **What We'll Cover …**

- **UNIX Advantages and Disadvantages**
- **Architecting a UNIX Solution**
- **Operating System Settings**
- **Installation**
- **Configuration**
- **Maintenance**
- **Upgrades**
- **Tuning**
- **Monitoring**
- **Clustering**
- **Wrap-up**

### **Tuning Advice Beyond the Books**

- **UNIX systems aren't necessarily faster …**
	- **Some use the same chipsets as Wintel servers**
- **Bandwidth is a different story, however**
	- **The NUMBER of Business Objects processes can be increased in UNIX**
	- **Traditional tuning advice in reference guides do not make this distinction**
	- **This is one of the main reasons why large businesses choose UNIX over Windows**
		- **In addition to stability, cost, maintenance, …**

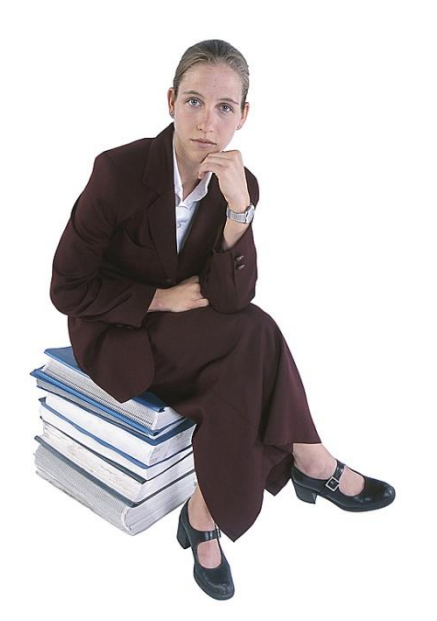

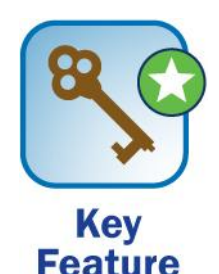

### **Bandwidth Examples**

- **Web Intelligence Processing**
	- **By the book:**
		- **1 WebI Processing Server per CPU**
		- **25 – 40 concurrent requests per Processing Server**
		- **5 concurrent WebI Job Server jobs per CPU**
		- **20 concurrent WebI jobs per WebI Job Server**

#### **Bandwidth Examples**

- **Web Intelligence Processing**
	- **In reality:**
		- **8 CPU 32GB AIX server (16 Logical CPU)**
			- *6 WebI Processing Servers*
			- *11 WebI Job Servers*
			- *5 Publication Job Servers*
			- *5 Adaptive Processing Servers*
		- **Average CPU Utilization: 25%**
		- **Maximum CPU Peak: 40%**

### **Creating Benchmarks**

- **Benchmarks for UNIX systems don't exist (or aren't published)**
- **So … how can you find out what your system can handle?**
- **The answer: Create your own benchmark!**
- **One recipe**
	- **Create the load to be measured for each Business Objects server**
	- **Use one or more UNIX tools to measure resources used**
		- **CPU, memory, …**
		- **Several such monitoring tools coming up**
	- **Increase load until system resources are exhausted**

### **What We'll Cover …**

- **UNIX Advantages and Disadvantages**
- **Architecting a UNIX Solution**
- **Operating System Settings**
- **Installation**
- **Configuration**
- **Maintenance**
- **Upgrades**
- **Tuning**
- **Monitoring**
- **Clustering**
- **Wrap-up**

#### **Resources are Limited**

- **UNIX servers have finite resources for processing**
	- **Memory**
	- **I/O (Disk)**
	- **Network**
	- **CPU**
- **Making the best use of these resources means monitoring them carefully**
- **This section will introduce several commands/utilities that will make the job easier**

### **Monitoring Methodology**

- **Problems are often the result of several factors, sometimes interrelated**
- **What appears to be a CPU problem could be effects of a disk or memory problem**
- **Check your server resources in the following order for best results**
	- **1. Virtual and physical memory**
	- **2. Input/Output (I/O) from disk**
	- **3. Network activity**
	- **4. CPU utilization**

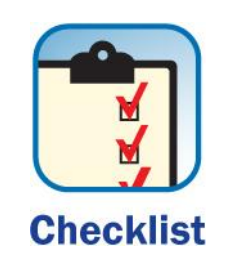

• **Use the vmstat command to monitor your memory usage:**

**vmstat <delay> <number of iterations> Example: vmstat 5 10**

• **Look for high pageouts (po or so depending on version)**

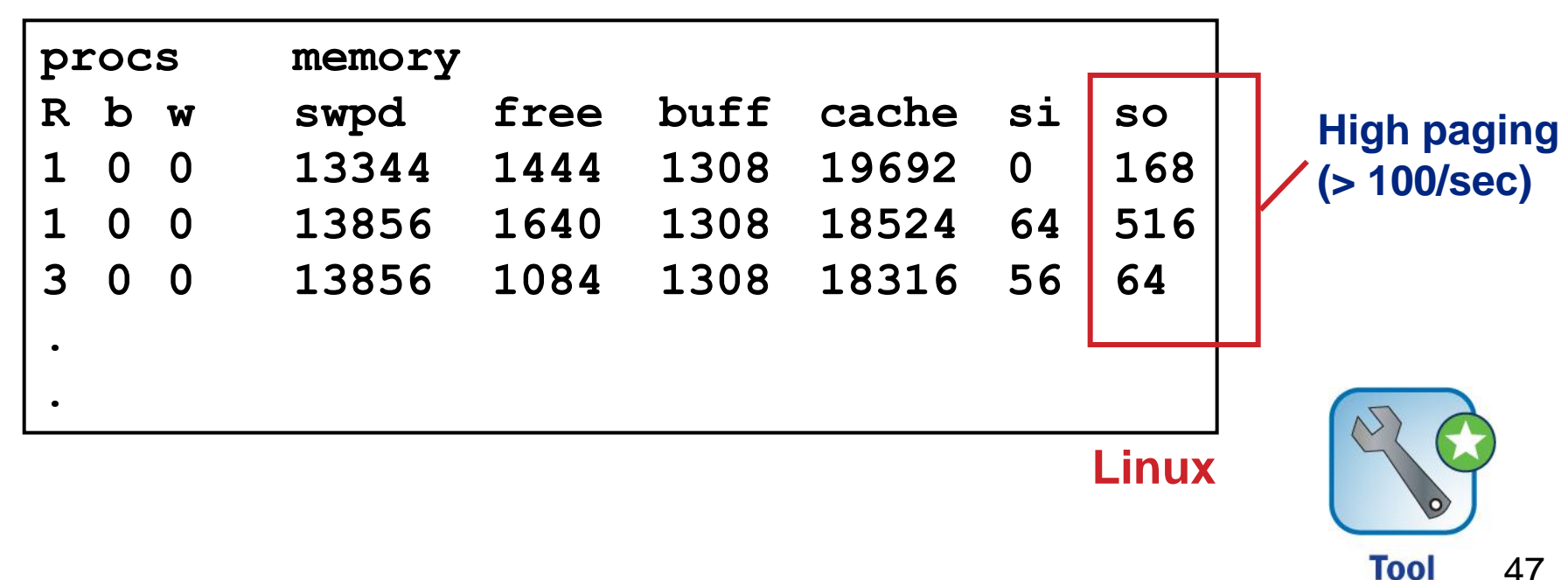

**Tool** 

• **Use iostat to measure disk usage:**

**iostat <interval> Example: iostat 5 (Sample every 5 seconds)**

• **Look for utilization > 60 – 80%, response times > 35 msec, uneven I/O distribution**

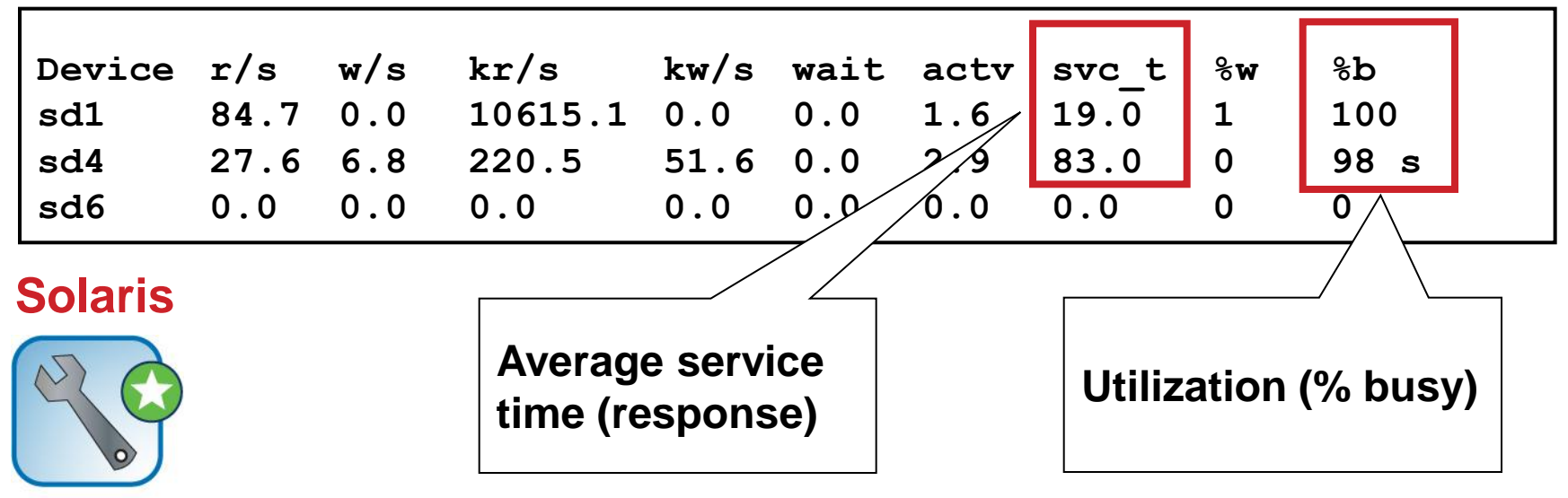

• **Use the netstat command to monitor network traffic:**

**netstat –i -I <network> <sample interval> Example: netstat –i –I en0 5**

• **Look for collisions > 10% of output packets**

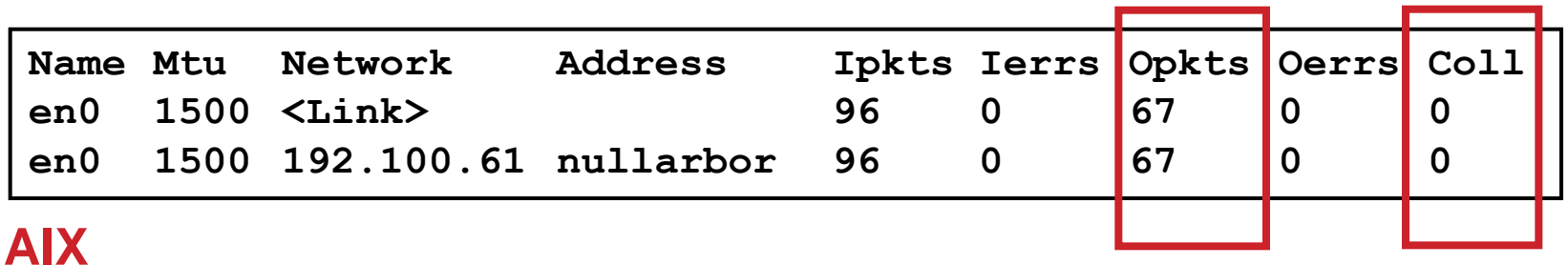

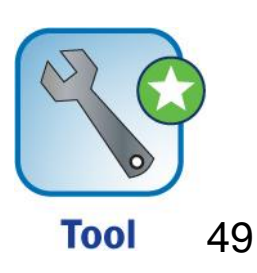

# **CPU**

- **Use the vmstat command to check system utilization**
- **Look for % CPU utilization, large run queues, %sys > %user**
- **Don't automatically assume that 100% utilization is bad!**
	- **100% utilization over extended periods is bad**
	- **Aim for 70 – 80% utilization**

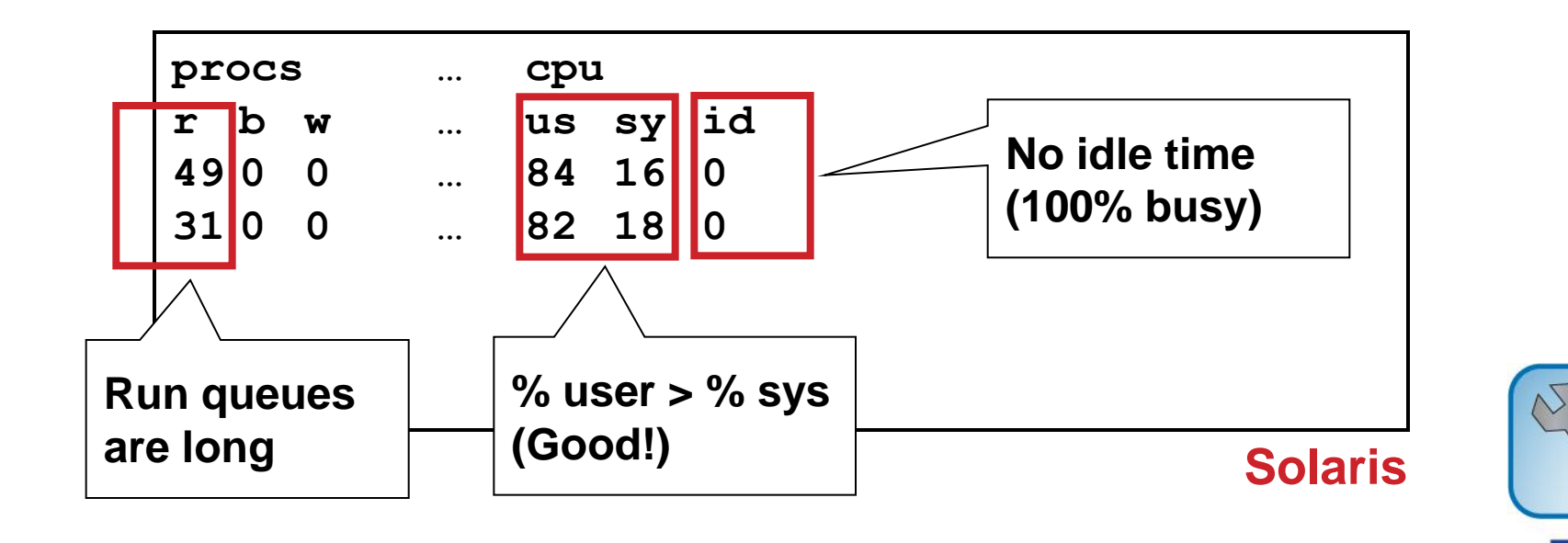

### **What We'll Cover …**

- **UNIX Advantages and Disadvantages**
- **Architecting a UNIX Solution**
- **Operating System Settings**
- **Installation**
- **Configuration**
- **Maintenance**
- **Upgrades**
- **Tuning**
- **Monitoring**
- **Clustering**
- **Wrap-up**

## **Clustering in UNIX**

- **UNIX machines may be clustered to provide horizontal scaling**
	- **KIOWI AS A HOMOGENEOUS cluster** 
		- **All nodes point to the same CMS system database**
	- **CMS clustering is possible**
		- **Two or more nodes would manage a CMS process**
		- **They would share all authentication / authorization tasks as peers**
		- **A few caveats for CMS clustering:**
			- *Same specifications per machine (CPU, memory)*
			- *Same UNIX version*
			- *Same database middleware*

### **UNIX Clustering Example (WebI)**

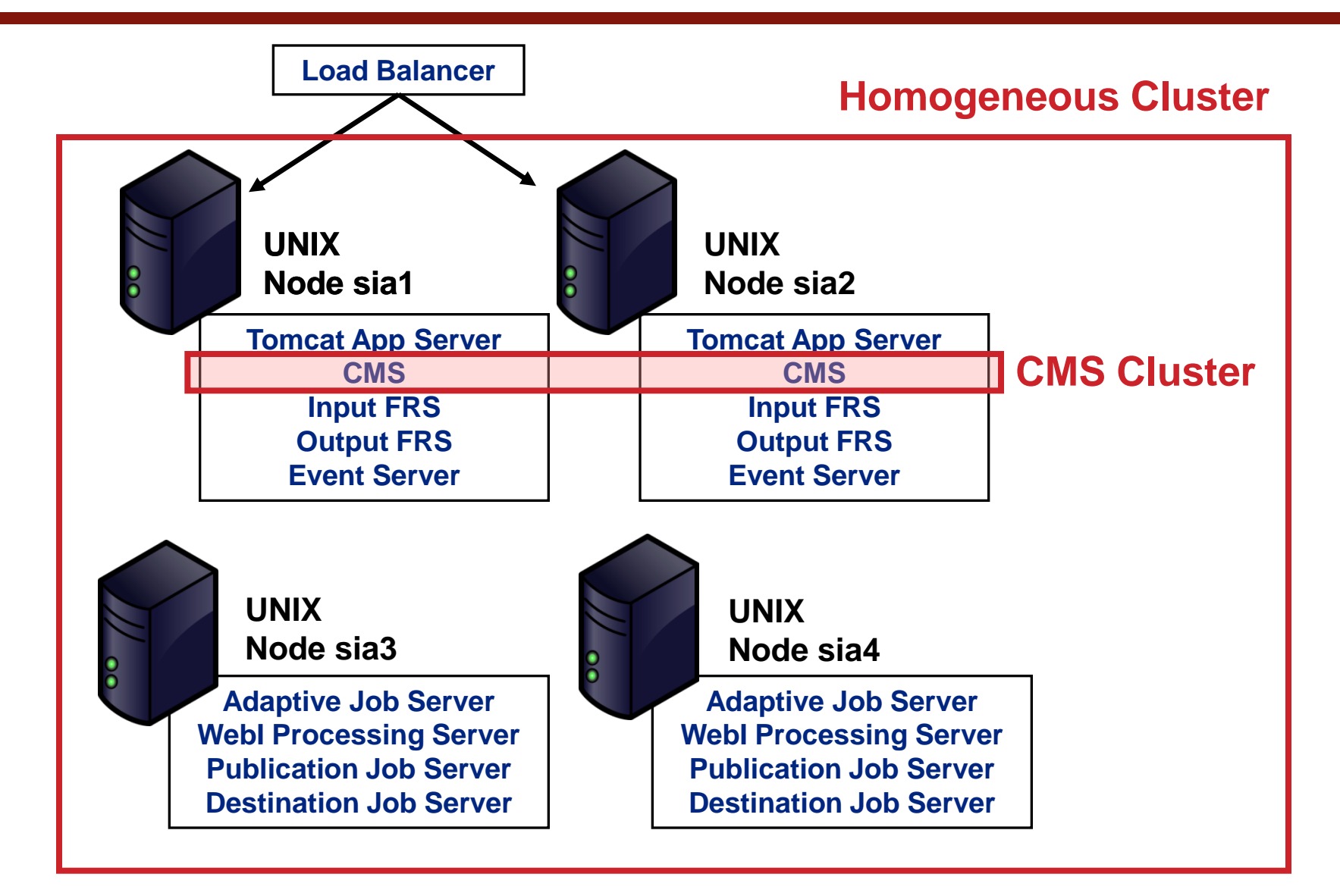

### **Clustering UNIX and Windows Machines**

- **UNIX and Windows machines may be clustered together**
	- **KIOWA AS A HETEROGENEOUS cluster** 
		- **As before all nodes point to the same CMS system database**
	- **CMS clustering is NOT possible between Linux and Windows**
		- **The UNIX server would host the CMS**
		- **CMS clustering is possible between Linux servers**
		- **Windows server(s) would reference that CMS**

### **UNIX / Windows Clustering Example (WebI)**

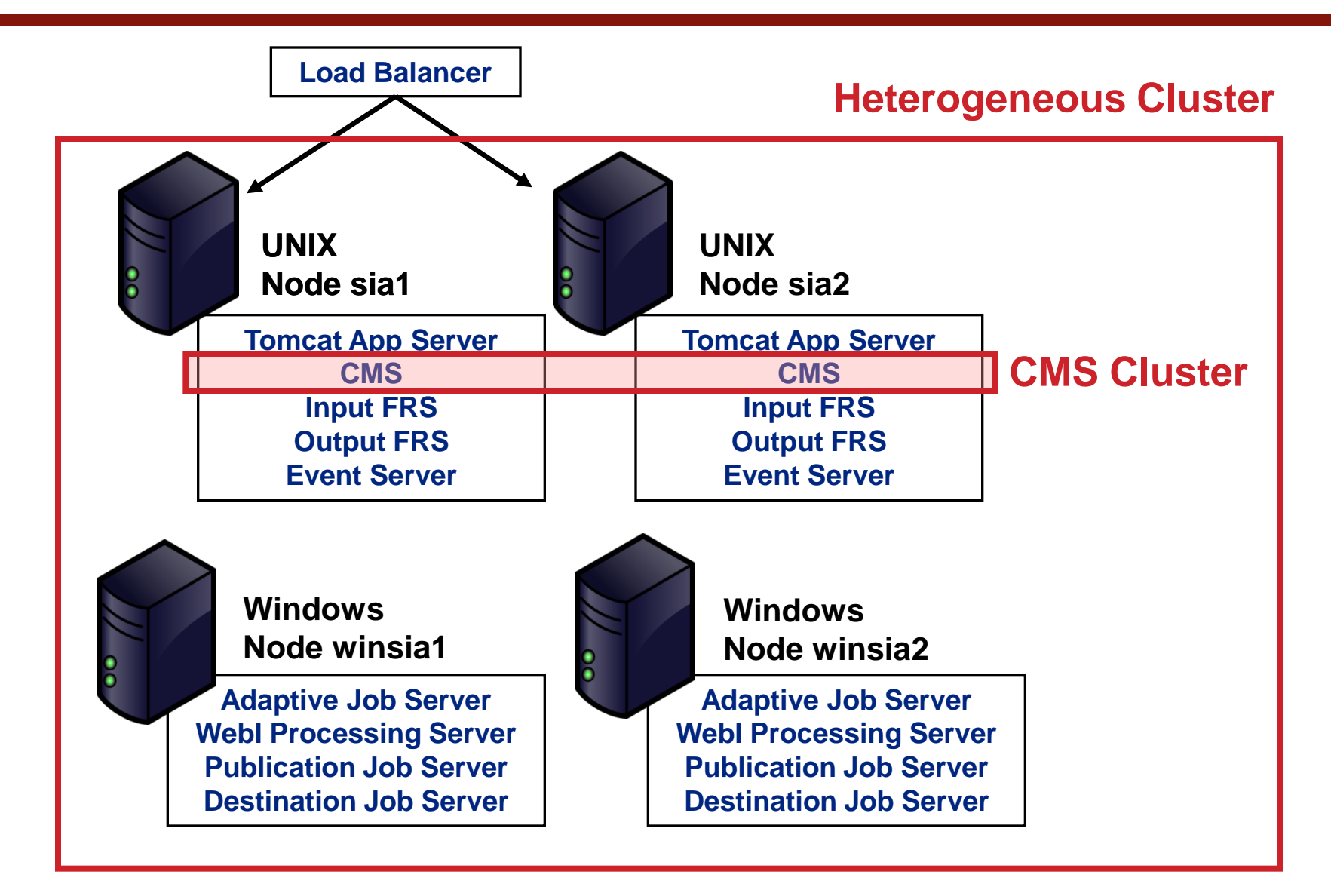

#### **How to Cluster**

- **Machines are clustered using one of two methods:**
	- **New installation**
		- **Selecting the "Custom or Expand" option**

```
SAP BusinessObjects Enterprise XI 3.1 SP3
                                Installation Type
       New (Install a new Enterprise system)
       Custom or Expand (Select which components you wish to install)
       3 - Install Web Tier features
[X] - Enable servers after installation
```
- **Existing installation**
	- **serverconfig.sh used to alter existing node(s)**
	- **Modification allows the Server Intelligence Agent to point to the desired CMS database**

### **Clustering Demonstration**

- **For this demonstration, only two servers will be considered**
	- **Both servers have Business Objects software installed**
	- **serverconfig.sh will be used to cluster the second server**

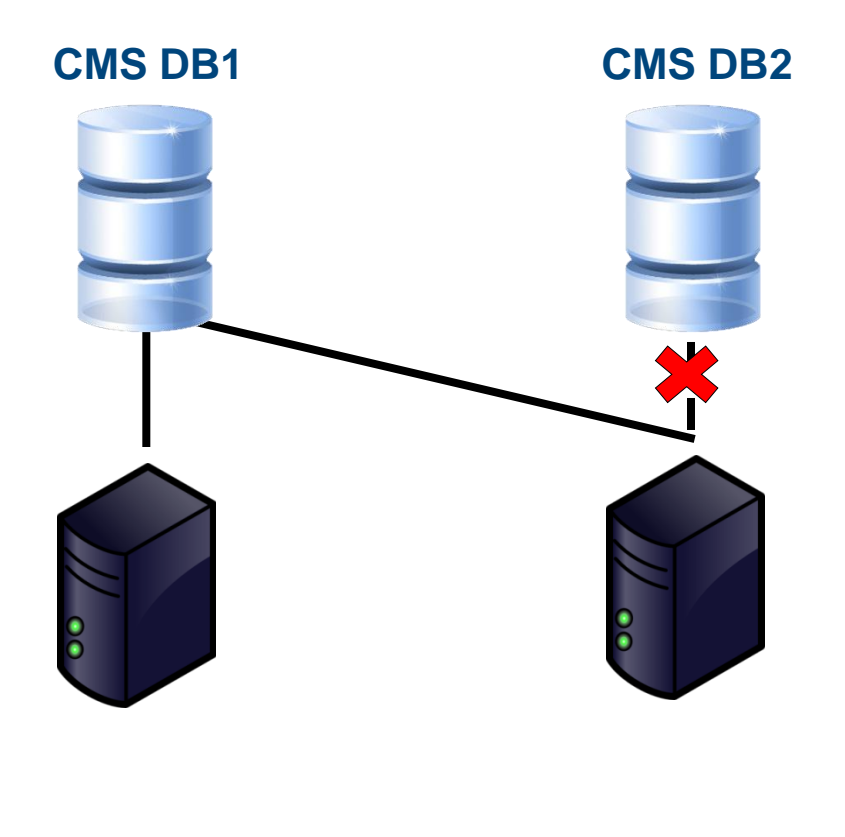

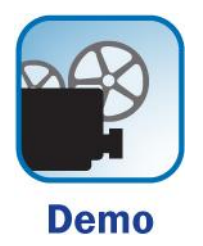

### **What We'll Cover …**

- **UNIX Advantages and Disadvantages**
- **Architecting a UNIX Solution**
- **Operating System Settings**
- **Installation**
- **Configuration**
- **Maintenance**
- **Upgrades**
- **Tuning**
- **Monitoring**
- **Clustering**
- **Wrap-up**

#### **Additional Resources**

- **BusinessObjects Enterprise XI 3.1 Installation Guide for UNIX (http://help.sap.com/businessobject/product\_guides)**
- **BusinessObjects Enterprise Administrator's Guide (XI 3.1) (http://help.sap.com/businessobject/product\_guides)**
- **Business Intelligence Platform Installation Guide (UNIX ) BO 4.0 SP02, (http://help.sap.com/businessobject/product\_guides)**
- **Business Intelligence Platform Administrator Guide, BO 4.0 SP02, (http://help.sap.com/businessobject/product\_guides)**
- **Mitra Moini, "Growing Up UNIX", (BusinessObject Insight, October 2007)**

## **7 Key Points to Take Home**

- **UNIX-based systems have some great advantages**
- **Designing a UNIX-based system is different (not harder) than Windows**
- **Installation offers the chance for several systems to run on the same machine**
- **Maintenance and upgrading is easier than Windows**
- **Tuning and monitoring offers more control**
- **Clustering can add increased availability and failover**
- **Clusters can combine the strengths of UNIX and Windows**

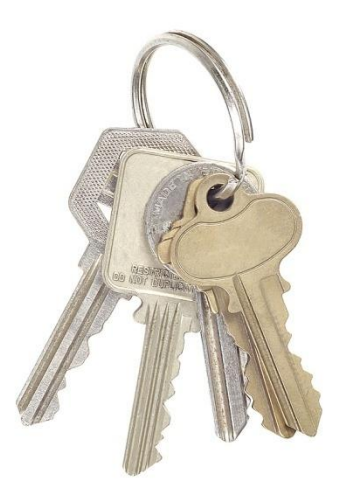

#### **Your Turn!**

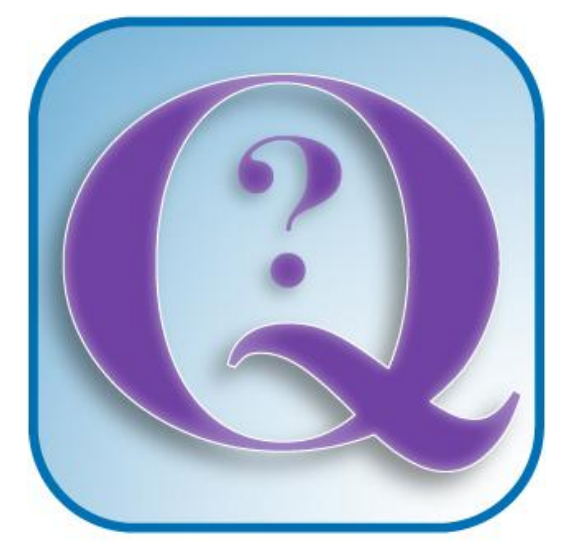

#### **Questions?**

**How to contact me: Alan Mayer alan.mayer@solidgrounded.com**

### **Disclaimer**

SAP and other SAP products and services mentioned herein as well as their respective logos are trademarks or registered trademarks of SAP AG in Germany and in several other countries all over the world. All other product and service names mentioned are the trademarks of their respective companies. Wellesley Information Services is neither owned nor controlled by SAP.